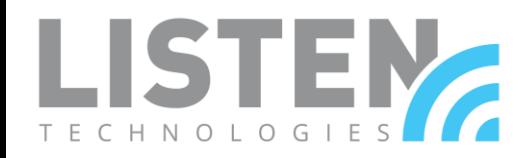

## Your rights regarding the data Listen Technologies collects :

As a Data Subject in the European Economic Area, you have the right to request, access, rectify, erase, and restrict how we process your Personal Data. These rights include the ability to review the Personal Data we have in our Information and Communications systems concerning you, the ability to make any corrections to that Personal Data, the ability to be informed of who that data may have been shared with, the ability to request that we erase all of your Personal Data, and the ability to restrict how we Process your Personal Data.

We are required to respond to any of your requests to exercise these above Data Subject rights within 30 days. Should we be unable to comply within 30 days, we will contact you anyway and let you know of any delay.

# Exercising Your Rights:

If you want to exercise your rights, you may contact us or our privacy point of contact at:

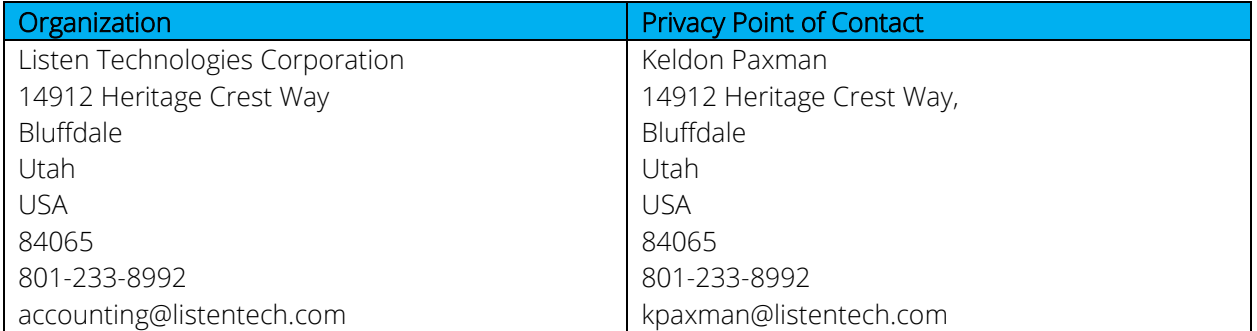

#### Withdraw Consent:

If our legal basis for processing information your information is based on your consent, you may withdraw your consent at any time by contacting Keldon Paxman at the contact information above and informing him that you withdraw your consent.

## Contacting Supervisory Authorities:

If you would like to lodge a complaint against us, you may contact your local supervisory authority. If you have trouble locating a supervisory authority, please contact Keldon Paxman above and he will help you contact a supervisory authority.

## Changes to our privacy statement

We keep this privacy statement under regular review and will place any updates on our website. Paper copies of the privacy statement may also be obtained by contacting Keldon Paxman at the information above and requesting a paper copy.